## **Table of Contents**

Suchen und sammeln Sie Oberflächen Strukturen in Ihrem Zimmer. Übertragen Sie die Strukturen durch Abreiben mit einem weichen Bleistift oder Graphitstift auf ein DIN A3 Papier. Im unteren Beispiel von links nach rechts etwa die Oberflächen von 1. Lautsprecher Gehäuse, 2. Tastatur, 3. Holzbalken, 4. Stuhlpolster, 5. elektrische Fliegenklatsche. Dokumentieren Sie dabei die Objekte, sowie das finale Ergebnis und laden Sie die Bilder bei Sciebo in den entsprechenden Namensordner. Teilen Sie außerdem Ihre Dokubilder via Mattermost.

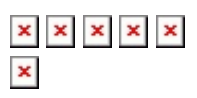

## **Übung 2: Frottage Muster**

Suchen Sie ein paar kleinere Objekte (Büroklammern, Münzen, oder ähnliches.) und ordnen Sie einige von diesen auf eine möglichst rutschfeste Oberfläche (z.B. Teppich). Übertragen Sie nun die Strukturen durch Abreiben mit einem weichen Bleistift oder Graphitstift auf ein DIN A3 Papier. Variieren Sie in Position und generieren Sie auf diese Weise durch Wiederholung der selben

Anordnung ein spannendes Muster. (Das untere Beispiel gilt übrigens nicht als spannend... Vorgang und das Endergebnis werden, wie vorher auch dokumentiert. Nach 15 Minuten werden die Muster kurz vorgestellt.

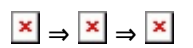

## **Übung 3: Generatives Muster**

- Für folgende Übung haben Sie 10 Minuten Zeit: Kreieren Sie ein Muster, wie beispielsweise [dieses hier](https://bit.ly/2KAqs4n), auf folgender Webseite: [www.patternify.com](http://www.patternify.com). Laden Sie Ihr Ergebnis als PNG nach 10 Minuten bei Mattermost hoch.
- Für folgende Übung haben Sie 10 Minuten Zeit: Kreieren Sie ein Muster auf folgender Webseite: [https://www.flaticon.com/pattern/.](https://www.flaticon.com/pattern/) Laden Sie Ihr Ergebnis, z.B. in Form eines Screenshots, nach 10 Minuten bei Mattermost hoch.  $\times$   $\,$   $\times$

Mögliche Schlagworte für eine Google Suche: Pattern Generator, online tool, seamless pattern, turn a JPG into a pattern in Photoshop…

From: <https://www.hardmood.info/> - **hardmood.info** Permanent link: **[https://www.hardmood.info/doku.php/uebungen\\_zu\\_muster?rev=1606148377](https://www.hardmood.info/doku.php/uebungen_zu_muster?rev=1606148377)** Last update: **2023/10/17 12:53**

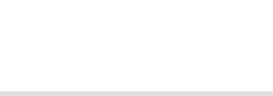